Министерство образования Нижегородской области Государственное бюджетное профессиональное образовательное учреждение «Нижегородский радиотехнический колледж»

# **РАБОЧАЯ ПРОГРАММА УЧЕБНОЙ ДИСЦИПЛИНЫ** *ОП.11 КОМПЬЮТЕРНАЯ ГРАФИКА И 3D-МОДЕЛИРОВАНИЕ*

## *по специальности 10.02.05 Обеспечение информационной безопасности автоматизированных систем*

КВАЛИФИКАЦИЯ : ТЕХНИК ПО ЗАЩИТЕ ИНФОРМАЦИИ

*2017г.*

Рабочая программа (далее — программа) учебной дисциплины разработана на основе Федерального государственного образовательного стандарта (далее -ФГОС) по специальности среднего профессионального образования 10.02.05 Обеспечение информационной безопасности автоматизированных систем

Организация-разработчик: Государственное бюджетное профессиональное образовательное учреждение «Нижегородский радиотехнический колледж» (ГБПОУ «НРТК»)

Разработчик: Каленьева E.B. преподаватель общепрофессиональных дисциплин

Рассмотрена на заседании ПЦК специальности ИТ

Протокол № 1 от 29 августа 2017 г.

\_\_\_\_\_<br>Калентьева Е.В.

Рекомендована Экспертным советом профессионального образовательного радиотехнический колледж».

Государственного бюджетного учреждения «Нижегородский

Заключение Экспертного совета №1 от 30 августа 2017г.

## **СОДЕРЖАНИЕ**

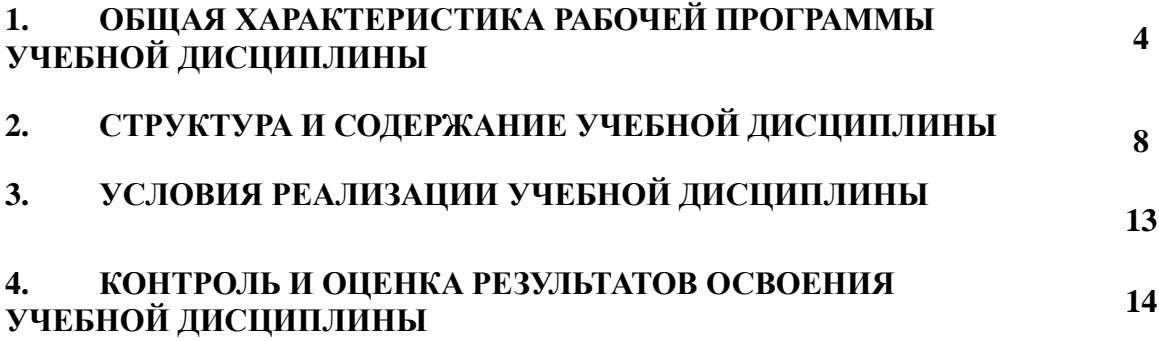

## **1***.* **ОБЩАЯ ХАРАКТЕРИСТИКА РАБОЧЕЙ ПРОГРАММЫ УЧЕБНОЙ ДИСЦИПЛИНЫ** *ОП.11 КОМПЬЮТЕРНАЯ ГРАФИКА И 3D-МОДЕЛИРОВАНИЕ*

#### **1.1. Область применения рабочей программы**

Рабочая программа учебной дисциплины является вариативной частью основной образовательной программы в соответствии с ФГОС СПО 10.02.05 Обеспечение информационной безопасности автоматизированных систем*,* входящим в укрупненную группу ТОП-50 09.00.00 Информатика и вычислительная техника.

### **1.2. Место дисциплины в структуре основной профессиональной образовательной программы**

Учебная дисциплина «Компьютерная графика и 3D-моделирование» принадлежит к общепрофессиональному циклу.

#### **1.3. Цель и планируемые результаты освоения дисциплины:**

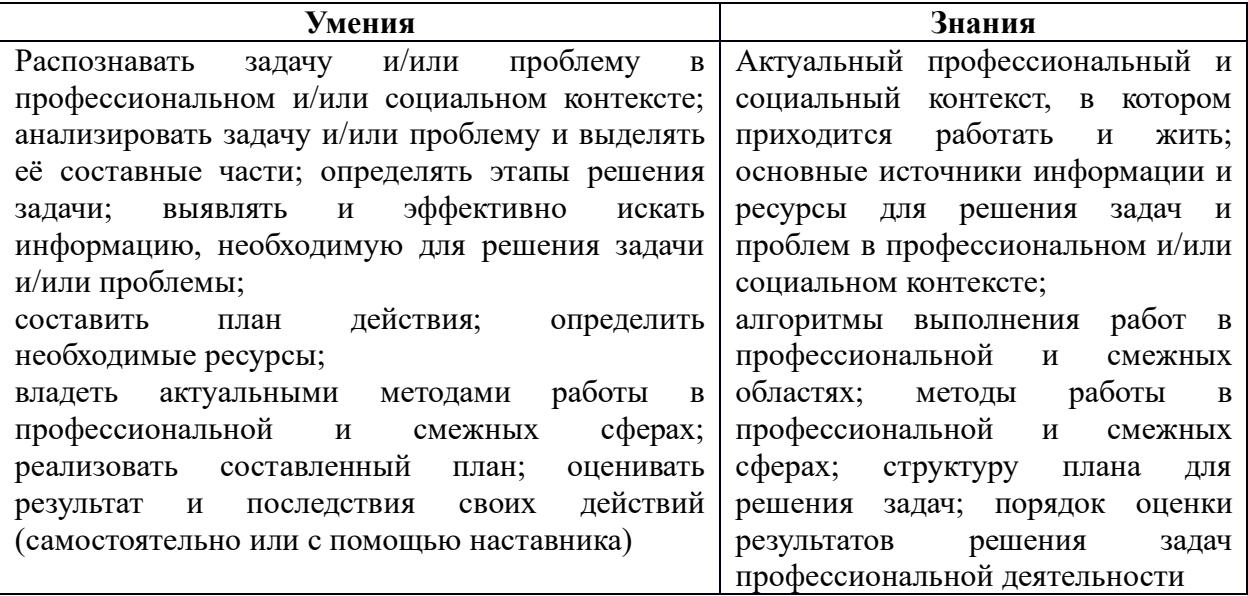

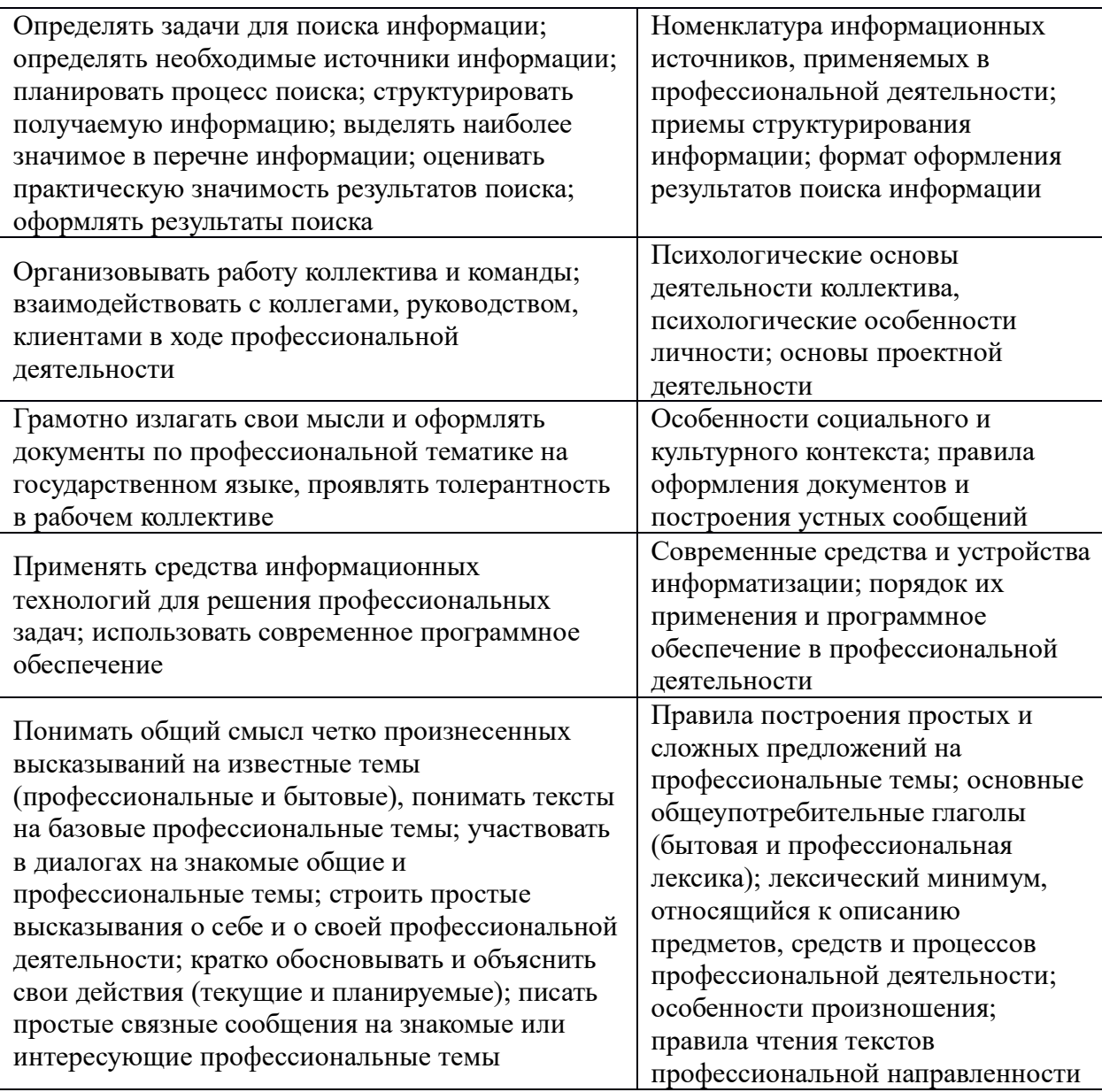

## **2. СТРУКТУРА УЧЕБНОЙ ДИСЦИПЛИНЫ**

### **2.1. Объем учебной дисциплины и виды учебной работы**

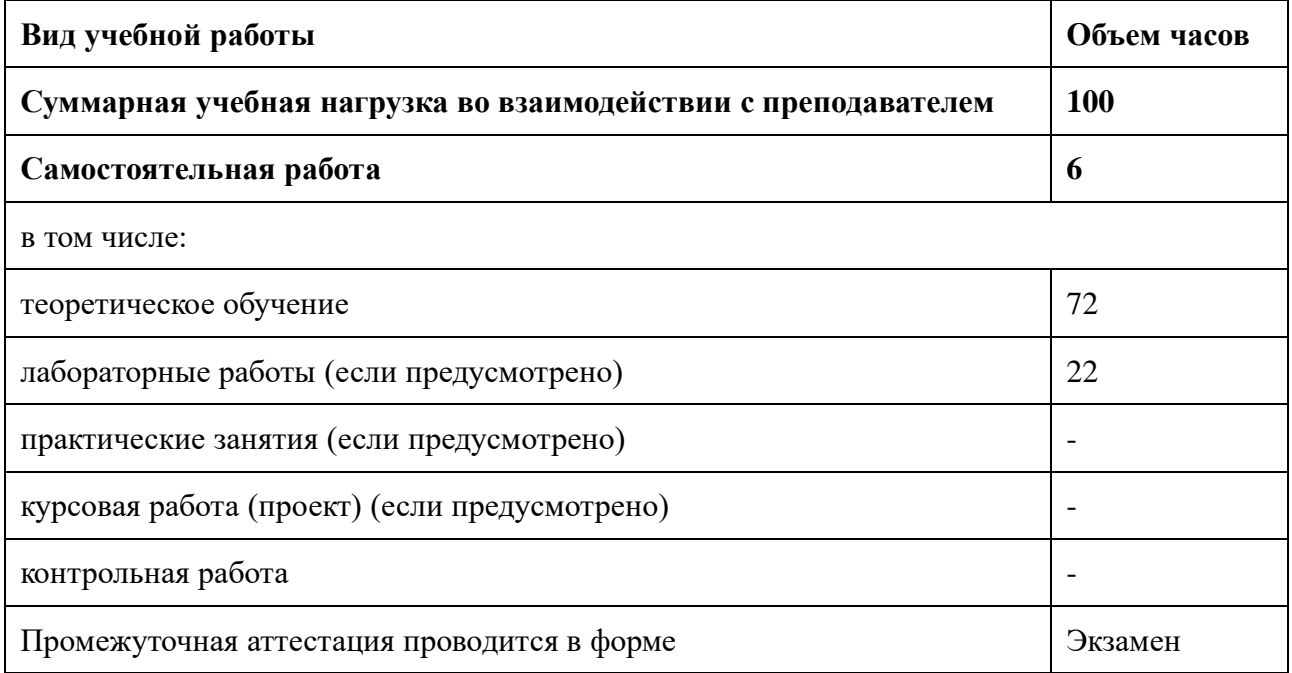

# **2.2. Тематический план и содержание учебной дисциплины**

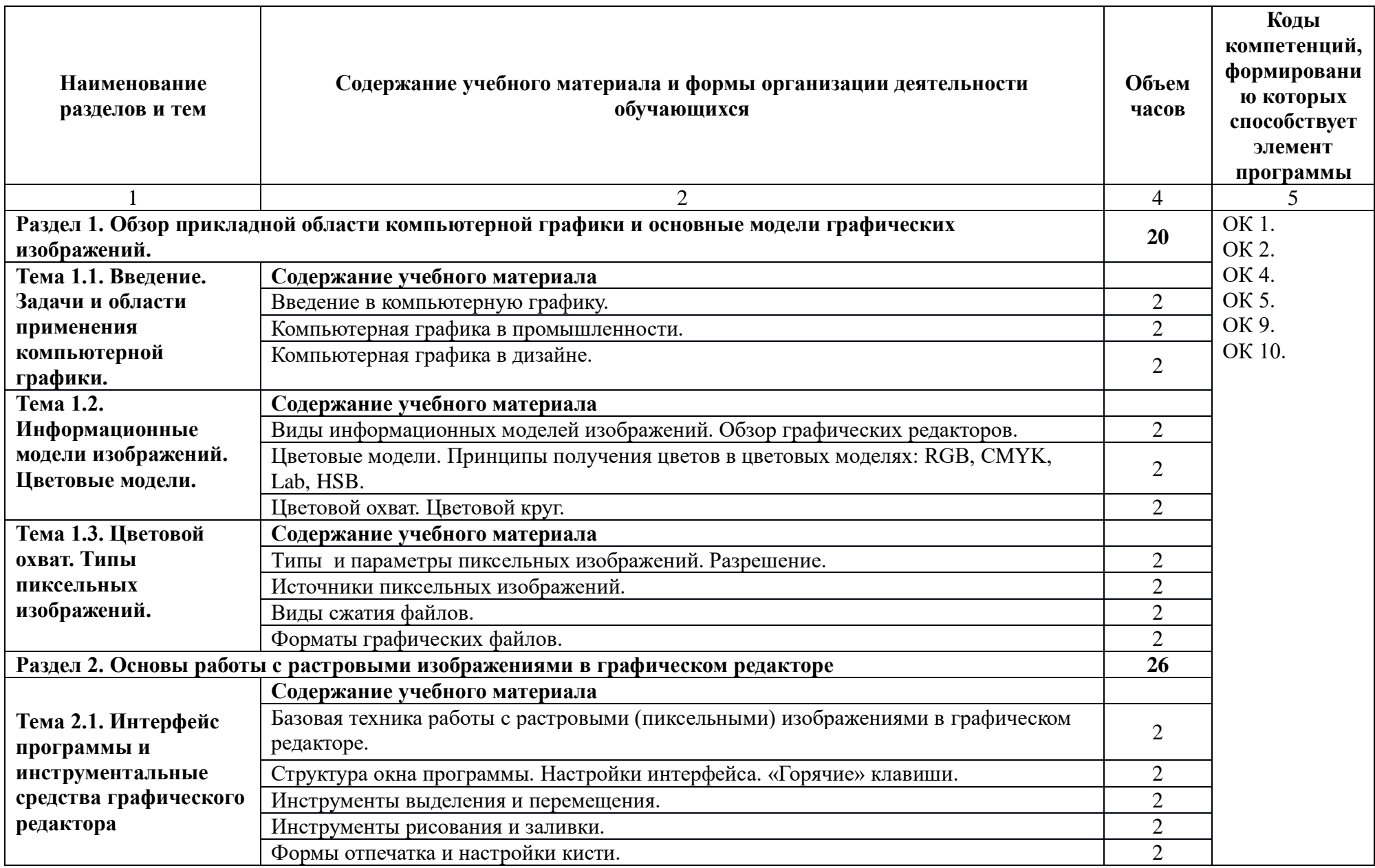

![](_page_7_Picture_199.jpeg)

![](_page_8_Picture_24.jpeg)

# **3. УСЛОВИЯ РЕАЛИЗАЦИИ ПРОГРАММЫ УЧЕБНОЙ ДИСЦИПЛИНЫ**

 **3.1.** Для реализации программы учебной дисциплины предусмотрены следующие специальные помещения:

Студия инженерной и компьютерной графики № 155 Автоматизированные рабочие места обучающихся. Комплект ученической мебели (ученический стол, ученический стул)

Автоматизированное рабочее место преподавателя. Стол. стул

Передвижная многофункциональная доска

Проектор, передвижной принтер A3 цветной; 3D принтер, 3D сканер, переносные графические планшеты

## **3.2. Информационное обеспечение реализации программы**

Для реализации программы библиотечный фонд образовательной организации имеет печатные и электронные образовательные и информационные ресурсы, рекомендуемых для использования в образовательном процессе

Аверин В. Н. Компьютерная инженерная графика. Учебное пособие для студентов учреждений среднего проф. образования. — б-е изд., стер. — М.: Академия, 2014,

ЭОР elib.nntc.nnov.ru: Аверин В. Н. Компьютерная инженерная графика.

Учебное пособие для студентов учреждений среднего проф. образования. — б-е изд., стер. — М.: Академия, 2014

ЭБС www.book.ru:

Инженерная и компьютерная графика : учебник / Н.С. Кувшинов, Т.Н. Скоцкая. — Москва : КноРус, 2017.

## **4. КОНТРОЛЬ И ОЦЕНКА РЕЗУЛЬТАТОВ ОСВОЕНИЯ УЧЕБНОЙ ДИСЦИПЛИНЫ**

![](_page_10_Picture_338.jpeg)